## **[FS]**

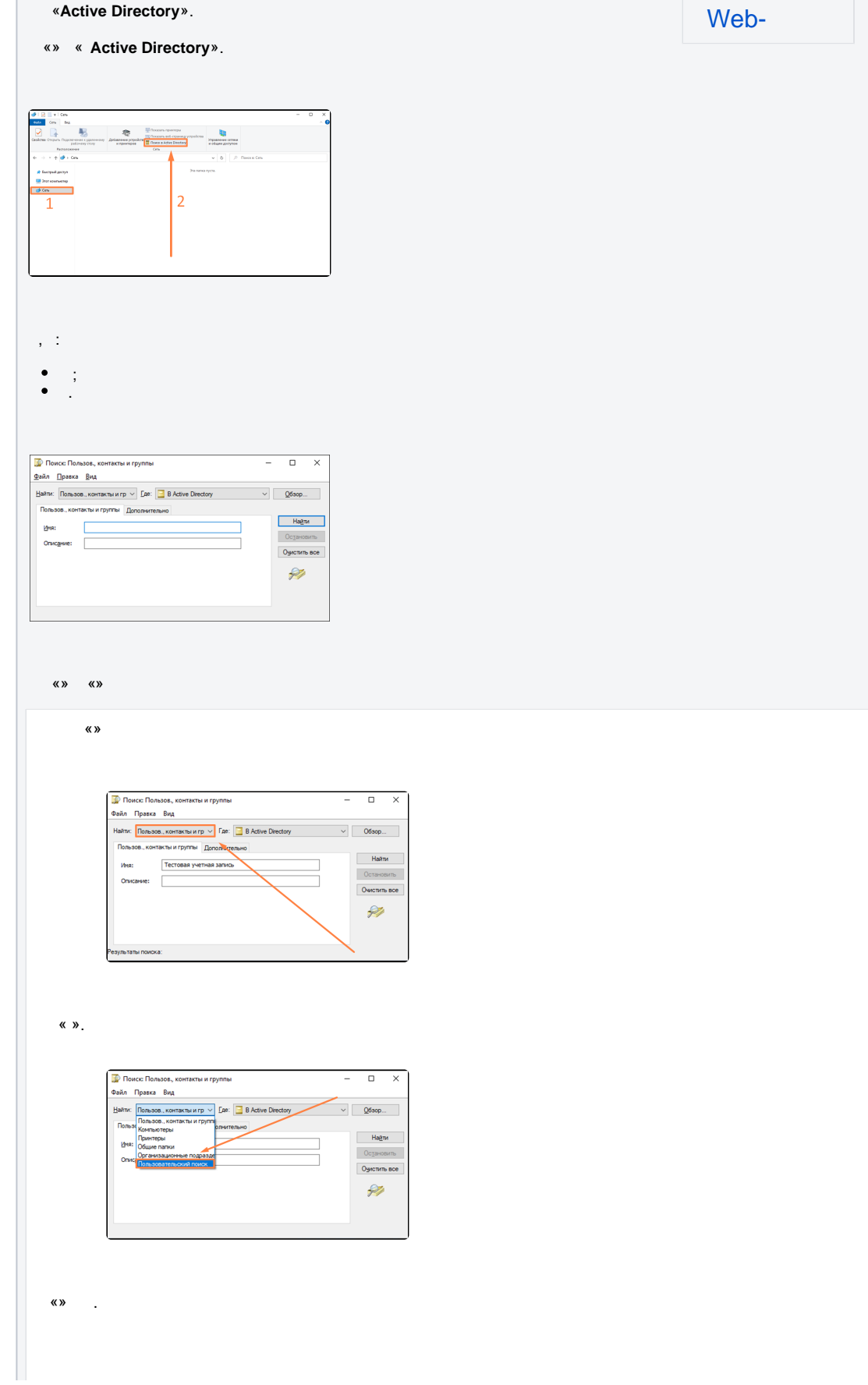

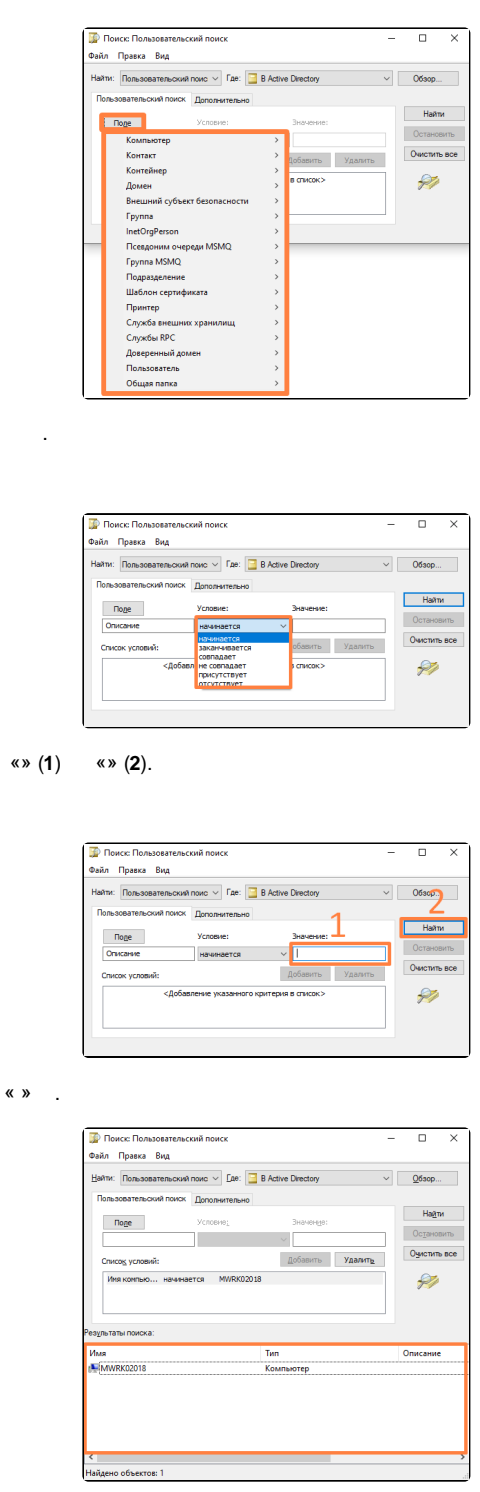

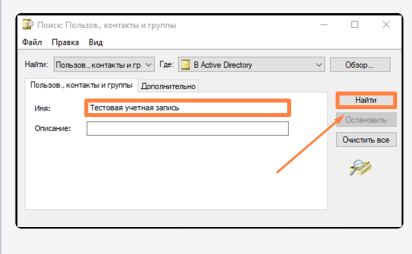

 $\begin{array}{c}\n\text{A} \\
\text{B} \\
\text{C}\n\end{array}$ 

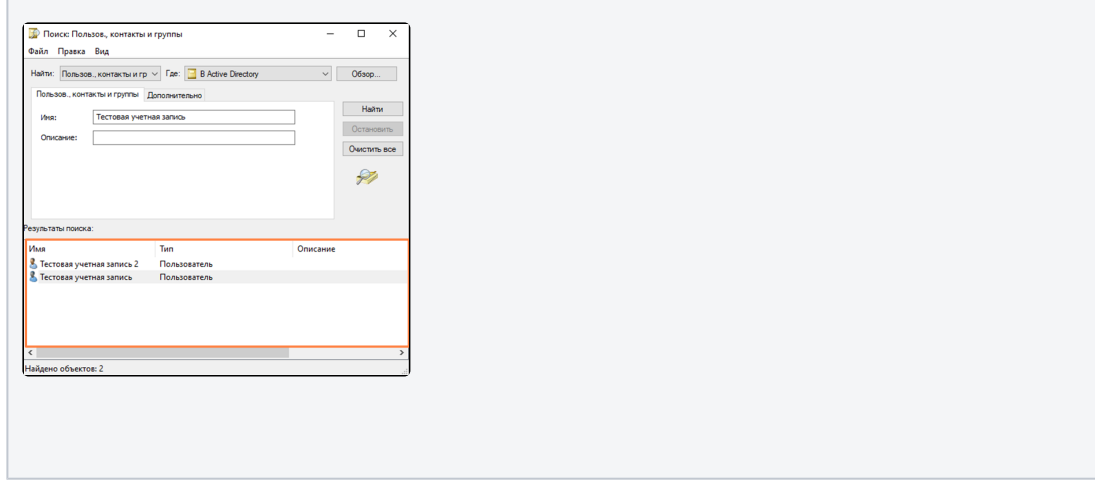